# **Third Grade Technology Skills Continuum**

#### **Desktop Publishing:** (e.g., Word, Publisher)

Technology Standards Connection: TS 1, TS 3, TS 5, TS 6, TS 7, TS 11, TS 13

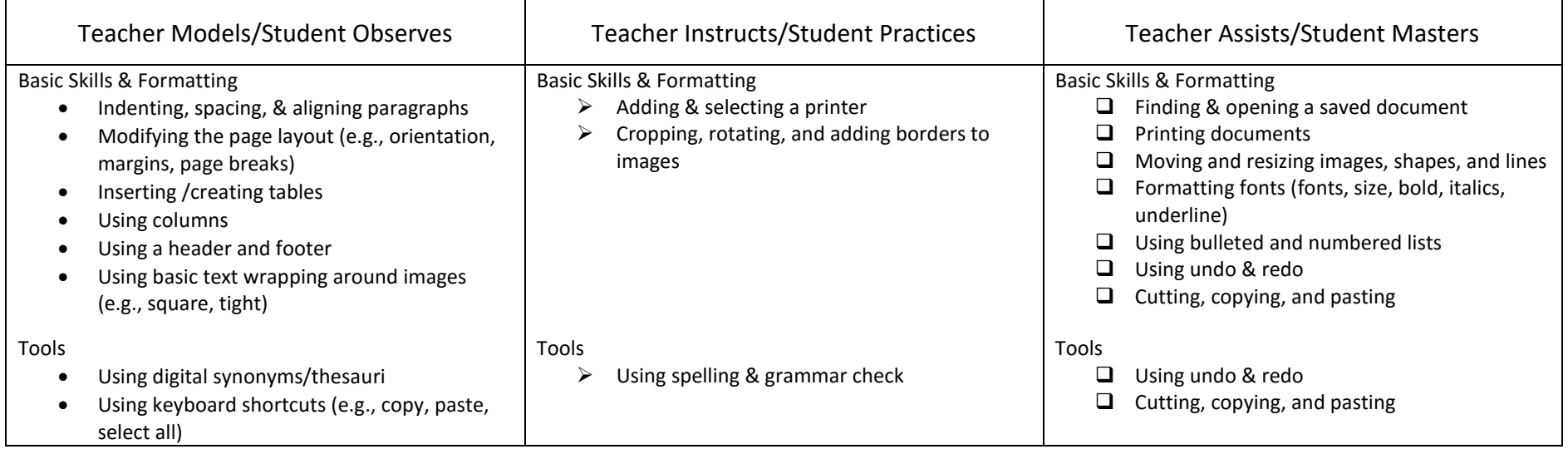

## **Keyboarding:** (e.g., Type to Learn 4, Wonders, integrated into assignments, etc.)

Technology Standards Connection: TS 3, TS 11

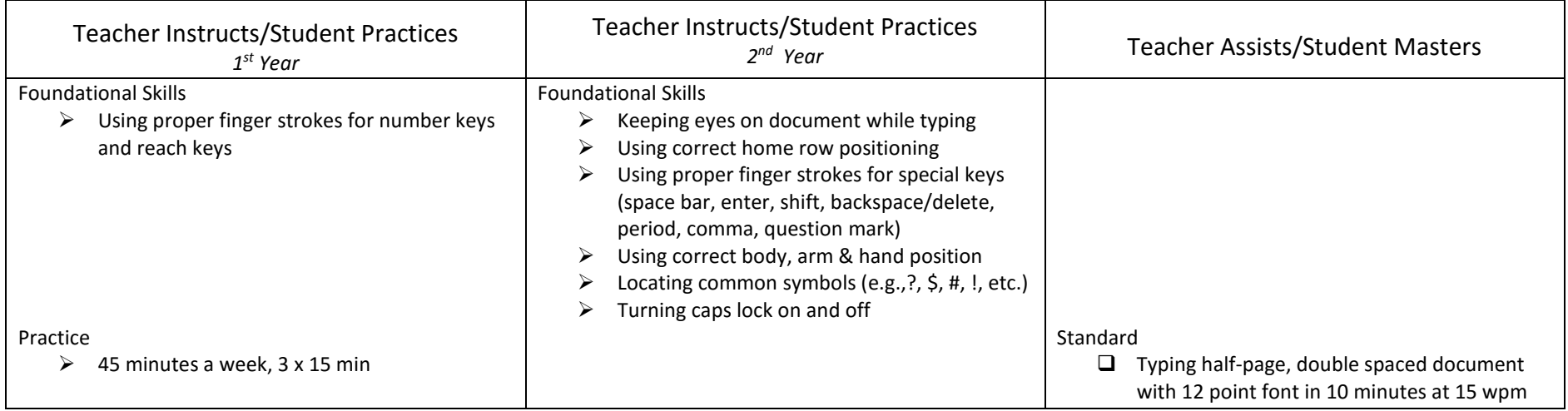

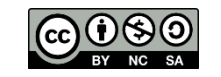

### **Digital Presentation:** (e.g., PowerPoint, ActivInspire, Prezi, etc.)

Technology Standards Connection: TS 1, TS 3, TS 5, TS 7, TS 13

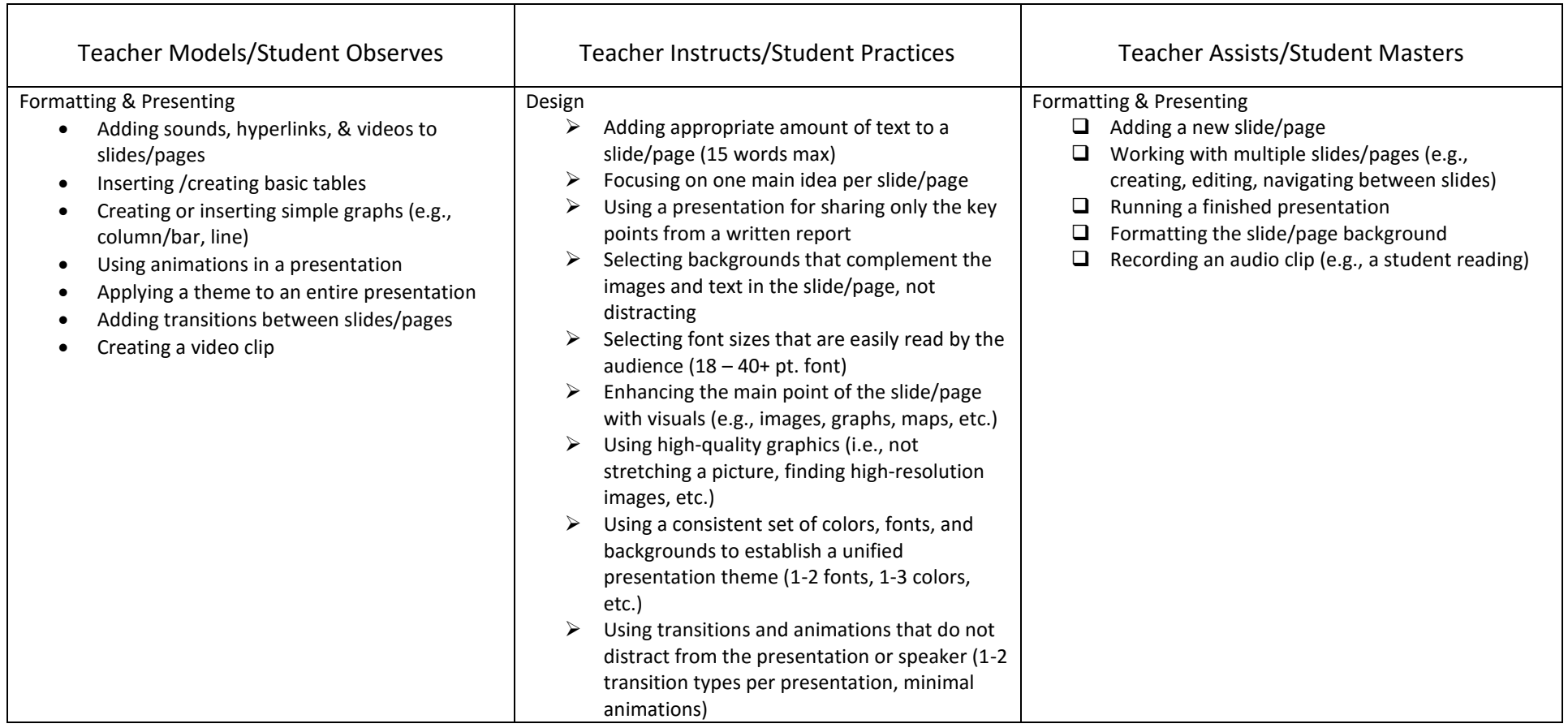

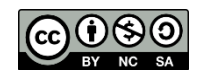

### **Research & Citations:** (e.g., Citation Maker, KnightCite, etc.)

Technology Standards Connection: TS 1, TS 4, TS 5, TS 6, TS 7, TS 8, TS 10, TS 14

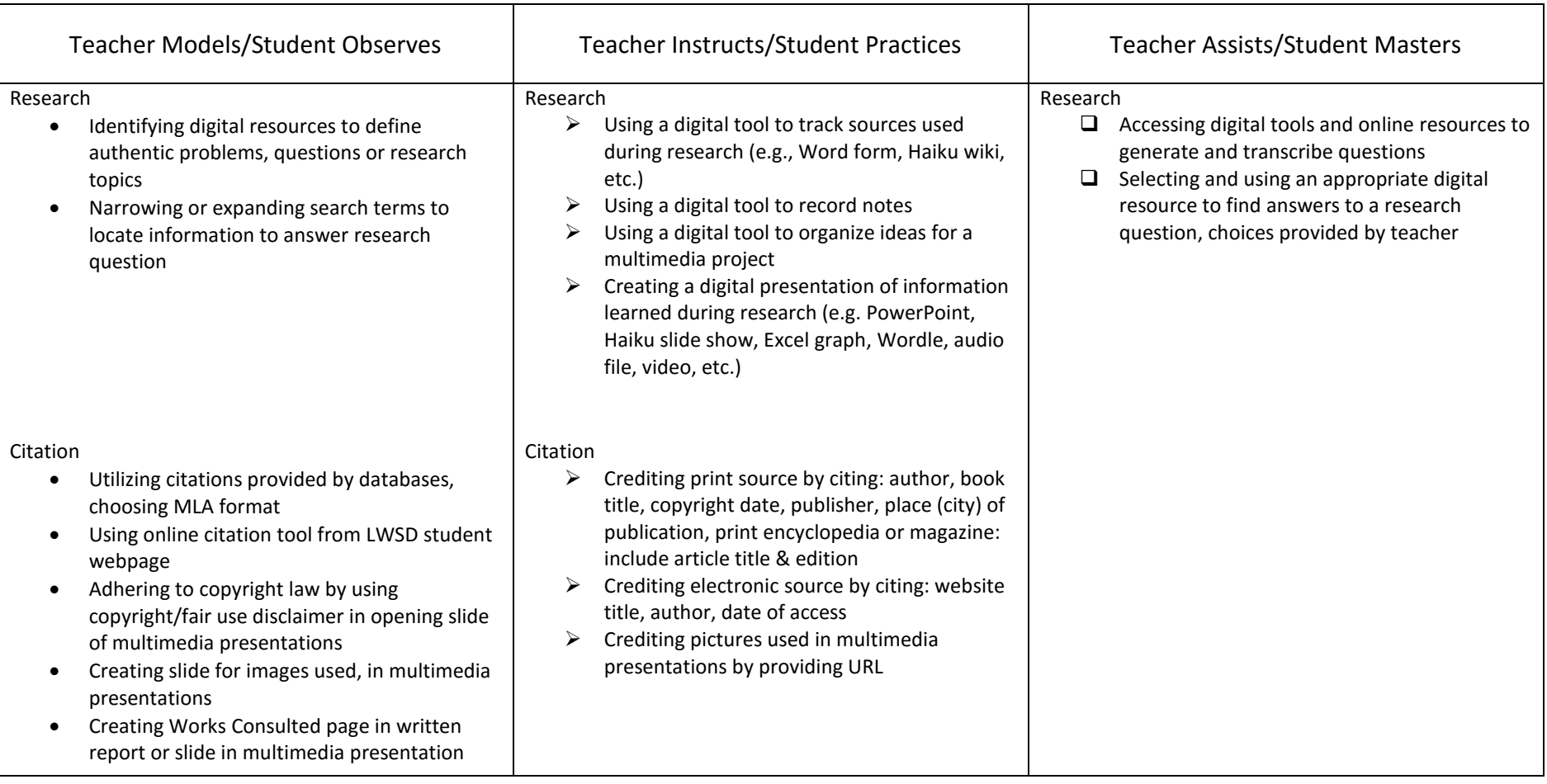

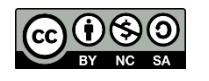

### **Data Gathering & Analysis:** (e.g., Excel, simulations, etc.)

Technology Standards Connection: TS 3, TS 6, TS 7, TS 8, TS 13

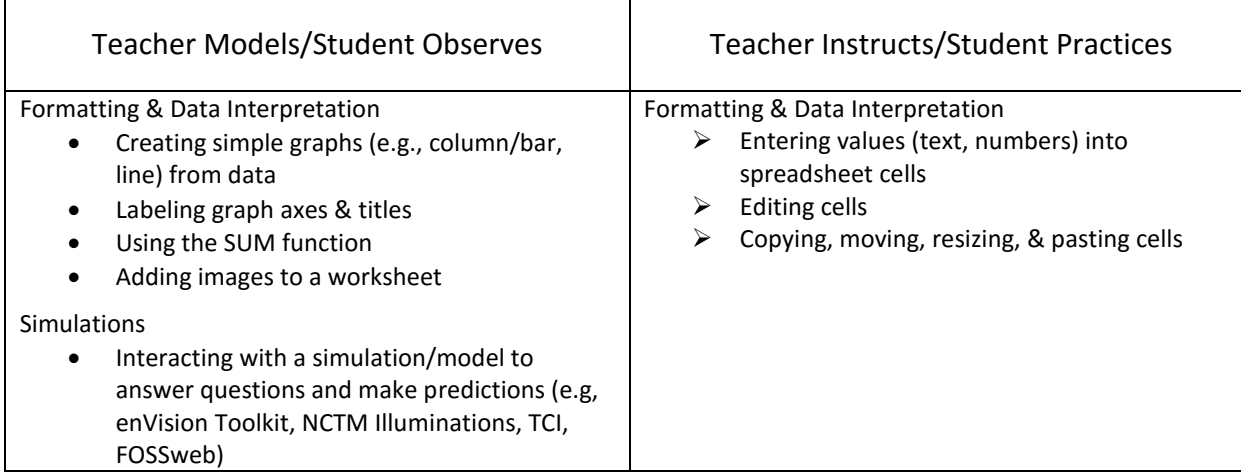

# **Collaboration:** (e.g., wikis, discussions, email, OneDrive & Office 365, OneNote, etc.)

Technology Standards Connection: TS 2, TS 3, TS 4, TS 14

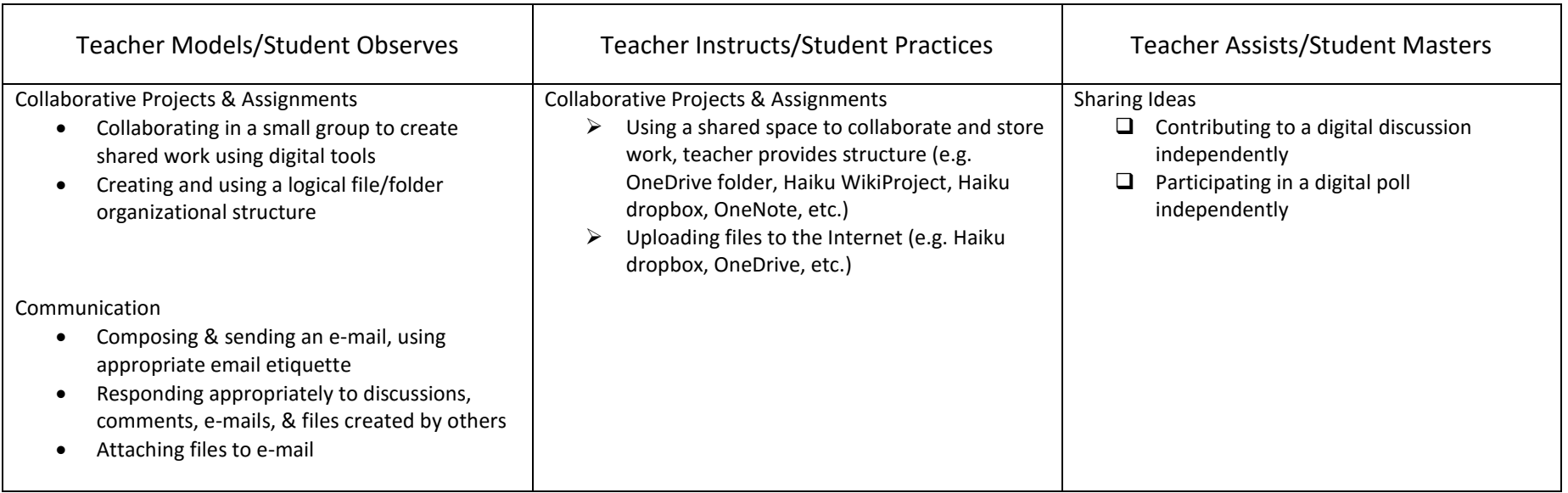

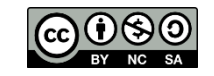

#### **Digital Citizenship:** (e.g., Common Sense Media, AUP, etc.)

Technology Standards Connection: TS 9, TS 10, TS 12

Teacher Models/Student Observes

Safety

- Protecting password information by not sharing with others
- Creating & remembering passwords that meet district requirements

AUP

- Comply with district AUP
- Recognize and report cyberbullying

Organization

- Organizing and managing files and folders between school, home, and online (the cloud)
- Saving or backing up files to the cloud (e.g., OneDrive)

Troubleshooting

• Solving common technology problems independently (e.g, restarting computer, checking wifi connection)

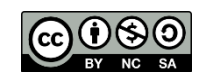